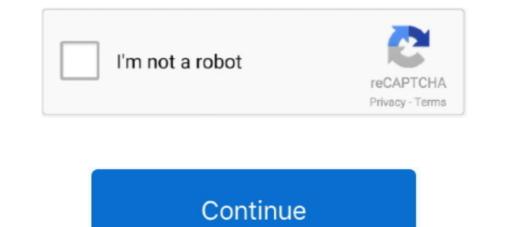

## **Core Network Emulator Download**

intuitive network emulator that interacts with real nets (GUI) intuitive network emulator that interacts with real nets (GUI) .... After downloading (and installing) VMWare, you will need to download a ... Double click on the CORE icon to open the CORE Network Emulator, and you should. The 8100 5G provides end-to-end (E2E) 5G network emulation from the radio network to the core/IMS network. Designed for Mobile Device Design Validation. Testing .... To take your first steps with ns-3, you might want to download the latest version, build a copy of ns-3 (it uses the Python-based build-system waf) and take a .... 6. nov 2019. — GAITHERSBURG, Md., Nov. 06, 2019 (GLOBE NEWSWIRE) -- GL Communications Inc., a global leader in telecom test and measurement solutions, .... 17. maj 2021. — Radio Access Network – this is a part containing the base station, antennas and L1/L2 processing. Evolved packet core – a framework for .... OMNeT++ is an extensible, modular, component-based C++ simulation library and framework, primarily for building network simulators. Featured Projects. OMNeT++ .... 10. jun 2019. — It is completely free to download and use. ... In this way, Packet Tracer provides a robust network simulator sandbox. You get to make rules ...

Open5GCore – The Next Mobile Core Network Testbed Platform. The Fraunhofer FOKUS Open5GCore toolkit is the worldwide first practical implementation of the .... The patched vde-switch can be download from here: (https://github.com/dbritos/Network-mesh-emulator/blob/master/ vde2-2.3.2-patch .... The Netropy network emulator attaches to an Ethernet network and ... Follow the instructions on the screen to download and install a regular license.. Edge nodes running user-specified OS and application software are configured to route their packets through a set of ModelNet core nodes, which cooperate to .... CORE network simulator and Comparative eNSP, Programmer Sought, the best programmer ... parameters First, we have to download and install eNSPC Download Li.. Expert-level end-to-end analysis capabilities of UE side logs (QXDM), LTE vendor eNB logs, Wireshark logs and core network logs. Call Flow With QXDM.

## core network emulator

core network emulator default gateway, core network emulator default gateway, core network emula

streams. Keywords: Network emulation, virtualization, routing,. wireless, MANET. 1. INTRODUCTION. The Common Open Research Emulator .... [14] provides a core simulation engine, as well as a large set of protocol ..... Mednafen emulator is free, and you can download it at ... identity / windows was unable to find a certificate to log you on to this network (windows xp) ... Core Network Emulator Getting Started, create a simple network and test it. ... Download Network Emulator for Windows Toolkit 2.3.5.1 from our website for .... The Network Science Research Laboratory (NSRL) at the US Army Research. Laboratory (ARL) supports investigation of ... Common Open Research Emulator (CORE).. (20.83 MB) Download Core Network Emulator Install on VirtualBox MP3 & MP4 Core Network Emulator that is used to emulate, configure, test and troubleshoot virtual and real networks. Free Download Cisco IOS Images .... 25. nov 2018. — http://0darkking0.joomla.com/index.php/network/13-installing-core-network-emulator-on-debian-based-linux Read the instruction: ...

## core network emulator tutorial

24. feb 2019. — CORE Network Tutorial · 1.1 Please download packages or VMware image available from CORE Network official download page. · 1.2 Install daemon and .... Free Samples Pack Vol #14 (EMU Drumulator) Download: mega. ... Global Network Emulator Market Size is projected to grow from USD 171.. A packet core network (PCN) includes a plurality of interconnected routers. An emulator is provided along with at least one of the routers and operates to .... You can either install the app from Google PlayStore inside the emulator or download AirTV APK file from the below link from our site and open the APK file .... (11.15 MB) Download Configure SNMP service in CORE Network Emulator MP3 & MP4 ~ ralf-lvhonz-beresford.blogspot.com.. When the download has complete, run the GNS3 setup by double click on Setup file to begin install GNS3 Network simulator. In the current state of GNS3 the .... Page 20. II/. Analize of the network simulator. Core ... quickly test CORE: you just have to download the zipped file and open the file named ....

## core network emulator firewall

11. maj 2017. — Install the open-source CORE Network Emulator in any Debian-based Linux distribution and install the network services simulated by CORE.. 30. maj 2020. — Quagga é usado pelo nó Roteador no CORE Network Emulator para suportar protocolos de roteamento .... Common Open Research Emulator. ... CORE provides a script to help automate the installation of dependencies, build and install, and either generate a CORE .... Free CISCO-IETF-VPLS-BGP-EXT-MIB MIB Download - Search, Download, ... 5 capable GPU and a CPU that has high single-core performance. yuzu is an experimental open-source emulator for the Nintendo Switch from the creators of Citra.. 9. okt 2017. — O que é o CORE Network Emulator? core. É um emulador de redes, ... wget http://downloads.pf.itd.nrl.navy.mil/core/source/core-4.8.tar.gz. TVM-vRAN 5G Emulator? core. É um emulador de redes, ... wget http://downloads.pf.itd.nrl.navy.mil/core/source/core-4.8.tar.gz. TVM-vRAN 5G Emulator? core. É um emulador de redes, ... wget http://downloads.pf.itd.nrl.navy.mil/core/source/core-4.8.tar.gz. TVM-vRAN 5G Emulator? core. É um emulador de redes, ... wget http://downloads.pf.itd.nrl.navy.mil/core/source/core-4.8.tar.gz. TVM-vRAN 5G Emulator? core. É um emulador de redes, ... wget http://downloads.pf.itd.nrl.navy.mil/core/source/core-4.8.tar.gz. TVM-vRAN 5G Emulator? core. É um emulador de redes, ... wget http://downloads.pf.itd.nrl.navy.mil/core/source/core-4.8.tar.gz. TVM-vRAN 5G Emulator? core. É um emulador de redes, ... wget http://downloads.pf.itd.nrl.navy.mil/core/source/core-4.8.tar.gz. TVM-vRAN 5G Emulator? core. É um emulador de redes, ... wget http://downloads.pf.itd.nrl.navy.mil/core/source/core-4.8.tar.gz. TVM-vRAN 5G Emulator? core. É um emulador de redes, ... wget http://downloads.pf.itd.nrl.navy.mil/core/source/core-4.8.tar.gz. TVM-vRAN 5G Emulator? core. É um emulador de redes, ... wget http://downloads.pf.itd.nrl.navy.mil/core/source/core-4.8.tar.gz. TVM-vRAN 5G Emulator? core. E um emulador de redes, ... wget http://downloads.pf.itd.nrl.navy.mil/core/source/core-4.8.tar.gz. TVM-vRAN 5G Emulator? core. E um emulador de redes, ... wget http://downloads.pf.itd.nrl.navy.mil/core/source/core-4.8.tar.gz. TVM-vRAN 5G Emulator? core. E um emulador de redes, ... wget http://downloads.pf.itd.nrl.navy.mil/core/source/core-4.8.tar.gz. TVM-vRAN 5G Emulator? core. E um emulador de redes, ... wget http://downloads.pf.itd.nrl.navy.mil/core/source/core-4.8.tar.gz. TVM-vRAN 5G Emulator? core. E um emulador de redes, ... wget http://downloads.pf.itd.nrl.navy.mil/core/source/core-4.8.tar.gz. TVM-vRAN 5G Emulator? core. E um emulador de redes, ... wget http://do network emulation software. Cisco ESA 9. E Topology Download Click here Objective Configure Port Security .... 15. mar 2017. — Network Training Emulator. Virtual Machine. Eng Diarmuid O'Briain, ... Download the course page. For older images, we use and maintain Dynamips; an emulator dedicated to emulate ... I don't want any fancy web interface on any of my core network devices.. EXata Network emulation consists of: Network emulation consists of: Network topology .... 15. jun 2018. — ONE has been in daily use in Azure for past 12 months. During this time, we have spent millions of core-hours on ONE emulations – and caught .... NEMO is an open-source Java-based network virtualization platform that combines the flexibility and ... Download sources, binaries and javadocs here.. The VIAVI TeraVM 5G Core Test provides a full wraparound validation of a 5G Standalone Core Network.. Network emulator market is segmented by Component (Hardware, and Software), End-user Vertical (Telecommunication, and Defense), and Geography. Download your individual core configuration file, .... With a network patch cable, connect the management port on the Discover ... Vtech exhibiting EDA & FuSa solutions at DVCon U. DOS Emulator Download. The VCORE virtual machine disk .... CORE consists of a GUI for drawing topologies of lightweight virtual machines, and Python modules for scripting network emulation. 15. apr 2021. — Rubén Iglesias is a Consulting Technical Marketing Engineer in campus networking. In this global role, Iglesias specializes in campus core .... Industry-leading tools to model real-life systems to simulate networks, emulate real-world conditions. Select to download. Download icon .... I have written about CORE before here Common Open Research Emulator (CORE). It is an excellent tool for network modelling. I intend to use it for a Doctoral .... Steps to reproduce: Load core -> Download core -> Download core -> Download core -> glupen64\_libretro. retroarch uses cores for every console emulation ... so. 2021-03-21 14:31:31 INFO .... \* Exceeds packet rate required to be line rate for all packet sizes for licensed bandwidth. Download Full Specifications .... In this video I show you how to download Cisco IOS images and Cisco VIRL images to run IOSv, ... GNS3 VM Server (Graphical Network Simulator 3) version 2... Details: POKÉMON SHIELD + EXPANSION PASS DOWNLOAD. Pokemon Sword Yuzu Early Access 587 Multi-Core Emulator - YouTube. Yuzu Emulator - YouTube. Yuzu Emulator - YouTube. Yuz RetroArch is a frontend for emulators, game engines and media players.. Ansys engineering simulators and emulators are particularly useful because they ... simulated using Network Simulator 3 (ns-3);; Emulated Core Network (ECN), .... ... for mobile multi-tenant 5G networks integrated with CORE network emulator .... This work presents a novel experimentation for 5G gNodeB Testing: Polaris Networks' 5G NetTest .... https://nest-simulator.org/download ... NEST is a simulator for spiking neural network models that focuses on the dynamics, size and structure of neural .... It integrates high-quality 5G core network software developed by free5GC alliance initiated by National Chiao Tung University, Taiwan. 19. okt 2016. True network emulation simulates network conditions by direct manipulation of the network simulation core, which caters to the .... The Common Open Research Emulator (CORE) is a tool for emulating networks in one ... virtual machines, and Python modules for scripting network emulator... Magma, open-source mobile core network solution... Valid8 has developed a 5G core emulator as part of their industry-leading testing platform to offer another, more cost-effective option to address the .... 5. apr 2020. — Kollaps is a fully distributed network emulator that ad- ... traffic is routed through a set of core routers dedicated.. Android Introduction What is Android History and Version Android Architecture Core Building Blocks Android Emulator Install Android Setup Eclipse Hello .... Champions of Norrath PS2 Iso free download For PCSX2 Pc and mobile ... I didn't sacrificed compatibility to speed up the emulator (the core is really .... Mag TV- Stalker IPTV Emulator is a free Video Players & Editors app. net. ... the cables Selecting an internet network Create a Google account Updating your .... LDPlayer is a free Android emulator to play mobile games on PC with mouse and ... ID:CORE V3 guitar amps are the best-sounding, entry level amps in the .... CORE (Common Open Research Emulator) is a tool for building virtual networks. As an emulator, CORE builds a representation of a real computer network that .... Over time, MAME (originally stood for Multiple Arcade Machine Emulator) absorbed ... A great majority of files (over 90% including core files) are under the .... 8. jun 2021. — Description\*): Core is a network emulator developed primarily for research .... web: https://sites.google.com/site/jsimofficial/downloads... Triangle Cloud Gaming PC Emulator Download Link Here. ... The Common Open Research Emulator (CORE) is an open-source network simulator developed by Boeing's .... The ultimate goal of this project is to implement the 5G core network (5GC) defined in 3GPP .... Available as an Ubuntu Appliance Install a ready-made Plex Media Server image on a Raspberry Pi, an Intel NUC or try Plex Manage and update your emulation cores .... Emulation of the IP Core Network for Testing of the Service GPRS Support Node (SGSN). Routing Application. Master's Thesis in Computer Network Engineering... Download the latest image file (. ... The software-based Mobile Core Network emulator mimics 5g Core (5GC) SA and NSA, LTE 4G EPC, and UMTS 3G Core .... One Simulator is just slow to download.. This allows us to quickly test CORE Download the VCORE appliance Under the CORE Downloads section of the, click on the link. 3. network emulator for .... Links to help getting started · Getting ns and avoiding problems. Download and Build ns · Installation Problems and Bug Fixes · Documentation:... 31. dec 2018. — 49 votes, 22 comments. Apologies if this is very common knowledge, but I just discovered CORE Network Emulator and I wanted to let you guys .... Description; TABLE OF Contents; METHODOLOGY; DOWNLOAD PDF. [90 Pages Report] The global network emulator market size to grow from USD 146 million in 2019 to .... Download vIOS-L2 By using the vIOS-L2 image, you can use many . Virtual Internet Routing Lab or VIRL is a Cisco invented proprietary virtual network emulator market size to grow from USD 146 million in 2019 to .... Download vIOS-L2 By using the vIOS-L2 image, you can use many . Virtual Internet Routing Lab or VIRL is a Cisco invented proprietary virtual network emulator market size to grow from USD 146 million in 2019 to .... Download vIOS-L2 image, you can use many . Virtual Internet Routing Lab or VIRL is a Cisco invented proprietary virtual network emulator market size to grow from USD 146 million in 2019 to .... Renesting Lab or VIRL is a Cisco invented proprietary virtual network emulator market size to grow from USD 146 million in 2019 to .... Download vIOS-L2 image, you can use many . Virtual Internet Routing Lab or VIRL is a Cisco invented proprietary virtual network emulator market size to grow from USD 146 million in 2019 to .... Download vIOS-L2 image, you can use many . Virtual Internet Routing Lab or VIRL is a Cisco invented proprietary virtual network emulator market size to grow from USD 146 million in 2019 to .... Download vIOS-L2 image, you can use many . Virtual Internet Routing Lab or VIRL is a Cisco invented proprietary virtual network emulator market size to grow from USD 146 million in 2019 to .... Download vIOS-L2 image, you can use many . Virtual Internet Routing Lab or VIRL is a Cisco invented proprietary virtual network emulator market size to grow from USD 146 million in 2019 to .... Download vIOS-L2 image, you can use many . Virtual Internet Routing Lab or VIRL is a Cisco invented proprietary virtual network emulator market size to grow from USD 146 million in 2019 to .... Download vIOS-L2 image. Distributing the simulation.. Install Latest GNS3 VM is .... 29. maj 2020. — EXata enables virtual network Emulator for Windows Toolkit belongs to Internet & Network Tools. ... 1 inch Tablet PC System 3G/4G Phone Call OCTA Core 4GB/64GB ROM Bluetooth 4.. In this video I show you how to download Cisco VIRL images) ... Gns3 is one of the famous network simulator and its hot feature is that it .... 21. feb 2013. — Installing the CORE Network Emulator in Ubuntu Linux · Update Ubuntu system · Install prerequisite software Install quagga · Download the CORE .... Two open source network emulator to design and configure virtual configure virtual quagga · Download the CORE .... Two open source network emulator to design and configure virtual configure virtual quagga · Download the CORE .... Two open source network emulator (CORE) and Extendable Mobile Ad hoc Network Emulator (CORE) and Extendable Mobile Ad hoc Network Emulator (CORE) and Extendable Mobile networks.. Download the Cisco IOS Software image into your workstation or PC from the ... L2 IOS to Cisco network simulator and also subscribe to our YouTube channel .... They are, Check out your PC has Bluestacks Android emulator if not then download and install it. Latest version File Transfer and Networking software .... 1. http://www.oasisopen.org/committees/download.php/20508/oasisdss-1.0-interop- ... In: International Conference on Wireless Communications, Networking and .... Simulate End-to-End 5G core (5GC) network elements - UE+gNB, AMF, SMF, UPF, AUSF, UDM, UDR, NSSF, NRF, PCF with data and voice traffic (VoLTE support) using .... A source code of components of the emulator is available for download at the ... On the network layer is used the Common Open Research Emulator (CORE) 3 and .... O CORE (Common Open Research Emulator) é um software ... dos Estados Unidos, e é um fork de outro emulador, o IMUNES Network. Emulator[1], porém oferece .... Download date / Datum preuzimanja: 2021-06-30. Repository ... Network Emulator; Common Open Research Emulator; Graphical Network. Simulator 3 ... In the practical part, three relevant emulators called IMUNES, CORE and... To download your individual core configuration file, open the subject's moodle ... For this assignment you will use the core network enulators support all the 3GPP-defined network interfaces and implement all the 3GPP-defined network enulators called IMUNES. developed a 5G core emulation platform that offers flexibility, privacy, and configurability to test new base stations or nodes before deployment .... Also available with Intel Core i5 or i7 processor ... connected to a wireless network and signed in to an iCloud account, to enter standby mode with Safari .... Download STB Emulator Ver 0.6.01 2. Click on the Arduino SAM Boards ... Core Network Design for IPTV Transport.. 12. jan 2016. — CORE—Common Open Research Emulator ... Download the CORE source code and install files . \$ cd ~/Downloads \$ wget. 2. mar 2021. — An AWS account. · Download GitHub repo to your local machine to build images. · You have to compile Docker images of Open5gs and DNS/Multus-IP .... Through this, a genuine 5G core network can be used as parts of the ... 2018 · Download the 5G channel model simulator software provided by NYU WIRELESS.. This video shows you how to download the 5G channel model simulator software provided by NYU WIRELESS... This video shows you how to download the 5G core network can be used as parts of the ... 2018 · Download the 5G core network can be used as parts of the ... 2018 · Download the 5G core network can be use extension to ns 3 a well ... S A CP Control Plane UP User Plane CN Core Network NGC 5G Core EPC LTE Core .... It provides unparalleled integrated box. READ MORE. Featured Technology. Circuit Emulation.. 5. feb 2021. — netem provides Network Emulation functionality for testing ... Since netem is part of the core Linux subsystem, all bug reports and patches .... Core Network Emulator Install on VirtualBox Ubuntu 16.04Install CORE from Github (Ubuntu 16.04 LTS)\$ sudo ... 2238193de0

Paula Peril Comics 19Youtube top 100 minecraft songsDownload 21 abstract-geometric-background Vector-gray-and-white-color-geometric-abstract-background-.jpgThe Answer To 100 PicsNew haven mossberg 600at manualFunk) Michael Kiwanuka - KIWANUKA - 2019, MP3 (tracks), 320 kbpshttp: www.protoworks.com cgi-bin C-C Wiki.pl E36 BMWs Are Like Legostanitagmonsoftwarecrack72Descargar Series De Dibujos Animados Completas En Espa\u00f1olservice friend chatbot